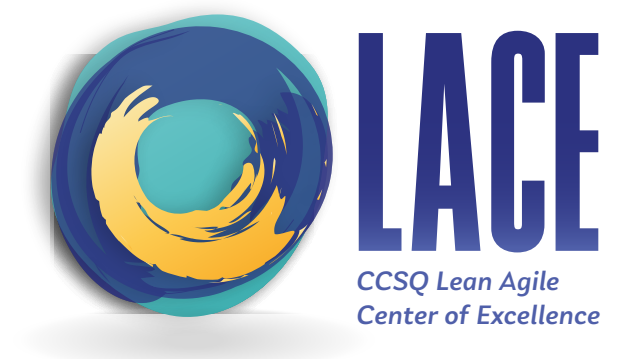

## **HOW TO** SET THE LACE COLOR PALETTE IN PPT

## **STEP ONE:** Open PPT (LACEMaster.pptx)

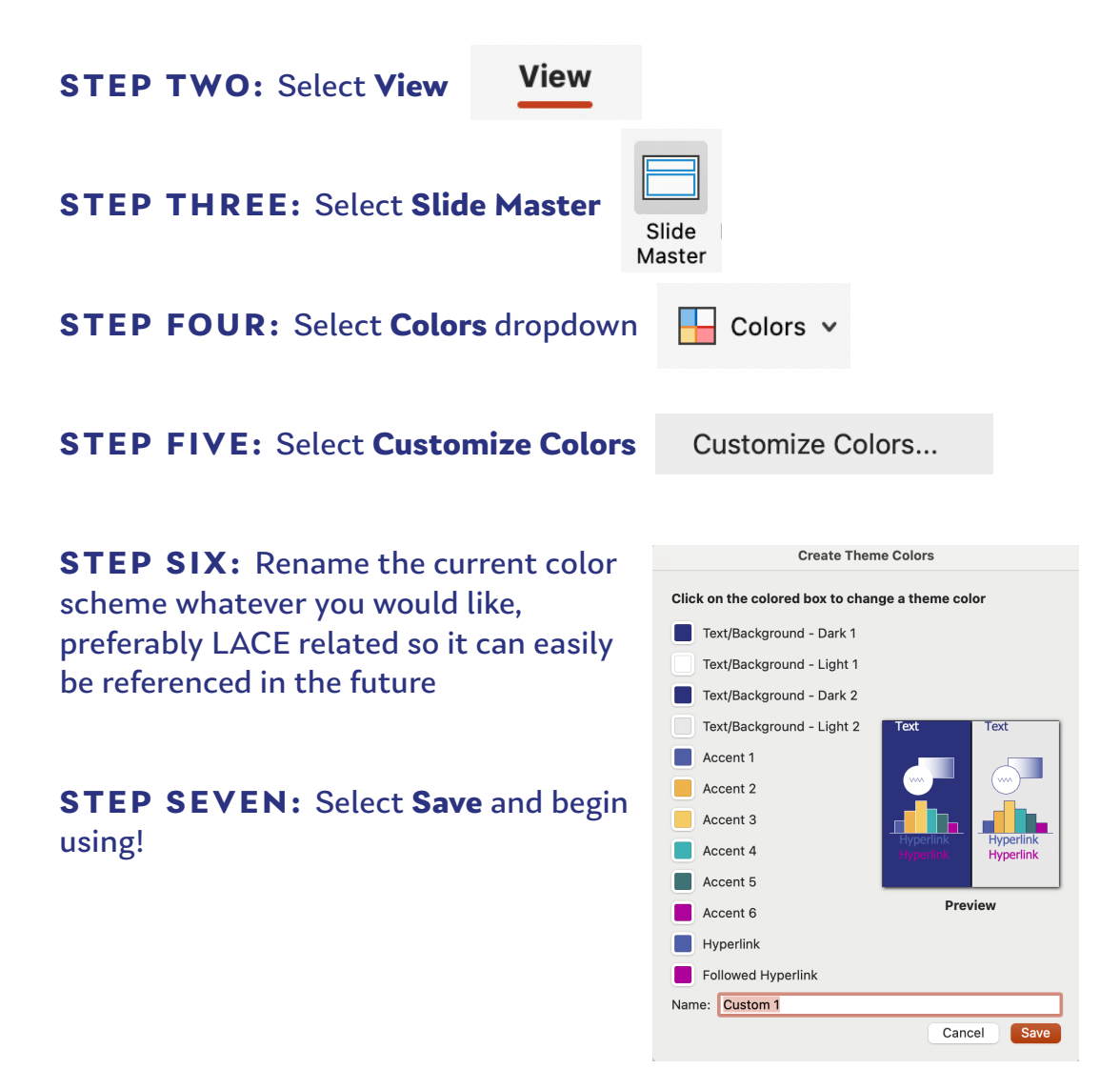